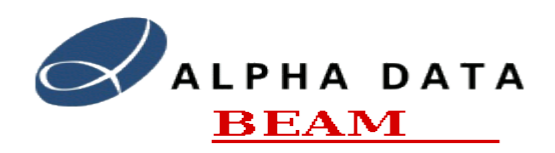

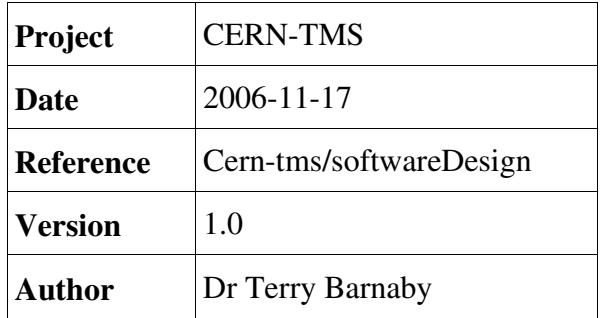

## **Table of Contents**

- 1. [References](#page-1-2) 2
- 2. [Introduction](#page-1-1) 2
- 3. [System Software Overview](#page-1-0) 2
	- 3.1. Pick-Up Processing Engine (PUPE) 3
		- 3.2. [Module Controller \(MC\)](#page-2-0) 3
		- 3.3. [System Controller \(SC\)](#page-3-2) 4
	- 3.4. [Client Application's \(CLIENT\)](#page-3-1) 4
- 4. [Software Environment and Tools](#page-3-0) 4
- 5. [System API's](#page-4-1) 5
- 6. [Module Controller API \(PuApi\)](#page-4-0) 5
	- 6.1. Pick-Up Control Object (PuControl) 6
	- 6.2. Pick-Up Process Object (PuProcess) 6
	- 6.3. [The PuCycleParam Object](#page-7-0) 8
	- 6.4. [The PuStatus Object](#page-8-1) 9
	- 6.5. [The DataInfo Object](#page-8-0) 9
	- 6.6. [The Data object](#page-9-0) 10
- 7. [System Controller API \(TmsApi\)](#page-10-1) 11
	- 7.1. [TMS Control Object \(TmsControl\)](#page-10-0) 11
	- 7.2. [TMS Process Control Object \(TmsProcess\)](#page-11-0) 12
	- 7.3. [The ConfigInfo Object](#page-12-1) 13
	- 7.4. [The CycleParam Object](#page-12-0) 13
- 8. [Module Controller Software](#page-13-1) 14
- 9. [System Controller Software](#page-13-0) 14
- 10. [Software Documentation](#page-14-1) 15
- 11. [Software Distribution](#page-14-0) 15
- 12. [Software Updates](#page-15-0) 16

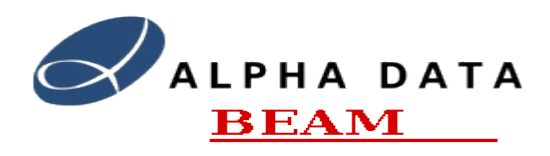

## <span id="page-1-2"></span>**1. References**

- IT3384/AB: Technical Specification for a new trajectory measurement system for the CERN Proton Synchrotron.
- Alpha Data's TMS Tender "pre-design-1.5".
- Emailed questions answered by Jeroen Belleman of CERN.
- $\bullet$  Visit to CERN on 2006-06-20
- TMS design documents systemDesign, pupeFpgaDesign, pupeBoardDesign.
- TMS Development and Support website at: [https://portal.beam.ltd.uk/support/cern/.](https://portal.beam.ltd.uk/support/cern/)

## <span id="page-1-1"></span>**2. Introduction**

This Software Design document concerns the high level design of the software for the CERN Trajectory Measurement System (TMS). The main, high speed, data processing work is carried out in FPGA hardware using specially developed FPGA firmware written in VHDL. The system software's main responsibility is to provide control, data access and test functions for the system.

To gain an understanding of the overall systems design please refer to the [systemDesign](file:///src/cern/design/softwareDesign.odt/systemDesign.pdf) document

## <span id="page-1-0"></span>**3. System Software Overview**

The main, high speed, data processing work is carried out in FPGA hardware. The system software's main responsibilities are to provide control, data access and test functions for the system.

All of the system software will be based on the Linux operating system. This will provide a reliable and flexible system that can be easily maintained locally and remotely. All of the software will Open Source and thus all source code will be available.

All communications with external systems will be through the system controller (SC) which will support a simple API to control and gather data from the system. The system controller will interrogate the individual Pick-Up Processing Engines (PUPE) via the local Gigabit Ethernet network and the Module Controllers (MC). The TMS's API can be used across the network interface from a remote system or locally from applications running on the system controller.

The software will be developed on the GNU/Linux operating system using the Open Source GNU toolset. The software will be predominantly written in the 'C++' language.

From the software's perspective there are four main modules in the system, the Pick-Up Processing Engine (PUPE), the Module Controller (MC), the System Controller (SC) and the Client Application (CLIENT).

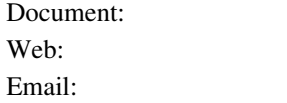

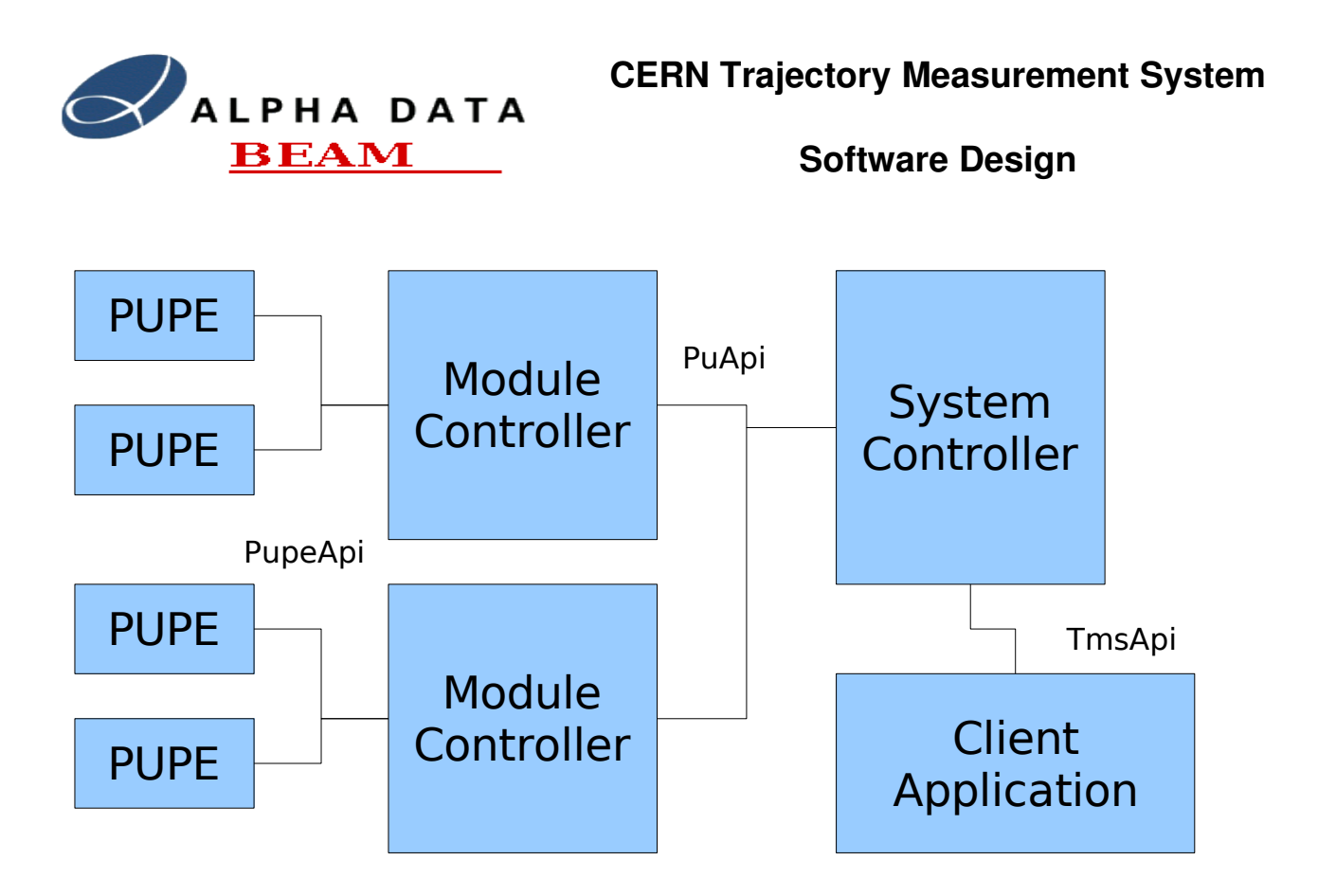

#### *Illustration 1: TMS Main System Modules*

The TMS has a private network to which the Module Controllers and System Controllers are connected. The System Controllers have dual Gigabit Ethernet interfaces, one is connected to the TMS's private network and the second is connected to the CERN network.

### <span id="page-2-1"></span>*3.1. PickUp Processing Engine (PUPE)*

The PUPE is the main module in the TMS system. It performs the analogue data capture and real-time data processing functions of the TMS. The PUPE is based on FPGA technology and is implemented as a cPCI board installed in a Compact PCI 19inch rack. Each PUPE engine implements 3 pick-up processing channels each having 3 ADC's. The PUPE is accessed via the cPCI bus from a cPCI module controller.

The PUPE is booted from the systems Module Controller (MC) using the standard Alpha Data FPGA boot protocol. Control and data access is implemented using the PUPE API across the cPCI bus. The PUPE API is defined in the [pupeFpgaDesign](file:///src/cern/design/softwareDesign.odt/pupeFpgaDesign.pdf) document.

### <span id="page-2-0"></span>*3.2. Module Controller (MC)*

The module controller is a conventional cPCI system controller. It will have an Intel x86 based CPU, some boot FLASH memory, 1 Gigabyte of RAM, a cPCI bus interface and a Gigabit Ethernet port.

The module controller will boot from the main system controller (SC) over the Ethernet interface and will run a small Linux based operating system. It will be responsible for booting and managing the 5 PU processing engines (15 Proton Synchrotron PU's) on its bus. Communications between the system

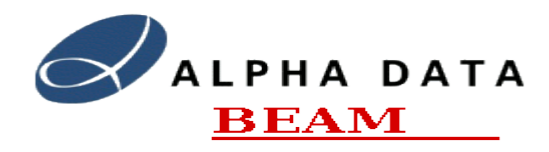

controller and the individual PU processing engines will also be handled.

The Module Controller implements a simple network based API for control and access to the individual PUPE channels.

### <span id="page-3-2"></span>*3.3. System Controller (SC)*

The system controller will be a standard Intel Xeon based computer system. It is housed in a separate 2U or 4U 19" rack enclosure. The system controller will have 2 Gigabyte's of memory and dual disk drives in a RAID configuration for disk redundancy. These disks will contain all of the TMS's software, FPGA firmware and configuration information. The controller will have dual Gigabit Ethernet interfaces, one connected to the Gigabit switch that communicates with the processing module's controllers and one connected to the sites LAN for remote access to the system.

The system controller will not have a monitor, keyboard or mouse. All system configuration and maintenance will be carried out over the Ethernet network. The system controller will run the Linux operating system.

Two identical system controllers will be provided for system redundancy.

As well as providing a control and data interface to the Trajectory Measurement System, the software on the system controller will implement system boot, system configuration, system test and fault diagnostics functions. This will be made available to operators via a web based interface as well as through a command line API.

### <span id="page-3-1"></span>*3.4. Client Application's (CLIENT)*

The client applications are CERN's system control and data gathering applications. These will probably reside on different systems and communicate with the TMS through the Gigabit Ethernet interface. However, it will also be possible for CERN to implement these applications on the TMS's system controllers if desired. These applications will translate between CERN's specific control and data access protocols and the TMS's internal control and data protocols.

## <span id="page-3-0"></span>**4. Software Environment and Tools**

All of the TMS's software will be developed within the Linux operating system environment and will use the Linux operating system as its base system layer. The base Linux distribution we will use will probably be Fedora Core 6, using the 2.6.x Linux kernel. The TMS individual systems, the MC and SC, will only have a limited installation of this operating system especially the Module Controllers.

The main software development tools will be the GNU tool-set and the development language will be 'C++'. These tools will be installed on the System Controllers but can be used on a separate Fedora Core

Document: cern-tms/softwareDesign Page 4 of 16 Web: www.alpha-data.com Email: [terry.barnaby@beam.ltd.uk](mailto:terry.barnaby@beam.ltd.uk)

6 system. The SVN version control system will be used for version control.

All software will be supplied in source code as well as binary forms.

# <span id="page-4-1"></span>**5. System API's**

There are three main API's used within the TMS. They are:

- PupeApi: This provides control and data access to the PUPE's individual, FPGA firmware implemented, Pick-Up channels. The interface implements a register level interface for control and a shared memory interface for data access. It will also possibly support a DMA for data access. It is documented in the "PupeFpgaDesign" document.
- **Module Controller API (PuApi):** This provides software access to the individual Pick-Up processing engines. The API implements a simple RPC network API to allow control and data access to the individual Pick-Up channels. It also implements a system control, configuration and test API. It is documented in the "Module Controller API" section in this document.
- System Controller API (TmsApi): This provides software access to the whole of the TMS system. The API implements a simple RPC network API to allow control and data access to the individual Pick-Up channels. It also implements a system control, configuration and test API. It is documented in the "System Controller Controller API" section in this document.

Each individual Pick-Up channel has two number's associated with it. One is the physical position of the Pick\_Up within a single TMS module. This number is in the range 0-17. The second number is the logical Pick-Up number within the TMS. This number is in the range 0-999. A configuration mapping table links the logical Pick-Up number to the physical module number and individual Pick-Up within the module. This allows boards to be substituted while the system is running by simply moving the input ADC lines and reconfiguring the logical to physical Pick-Up channel number table.

We are intending to use the Beam BOAP Object based RPC mechanism for the RPC. We have used this for a number of projects. It provides a simple and efficient object based RPC mechanism with event capability.

# <span id="page-4-0"></span>**6. Module Controller API (PuApi)**

The Module Controller API (PuApi) will be implemented using a simple, object orientated, RPC mechanism. A number of objects will be created each implementing a portion of the overall API. The main API objects and their basic functionality are listed below, this API will be developed during the software development phase of the project. The API has been designed so that the PUPE engines could be accessed directly through their on-board Gigabit Ethernet interfaces in the future.

The data definition objects have yet to be fully defined as we are awaiting details on the type of data

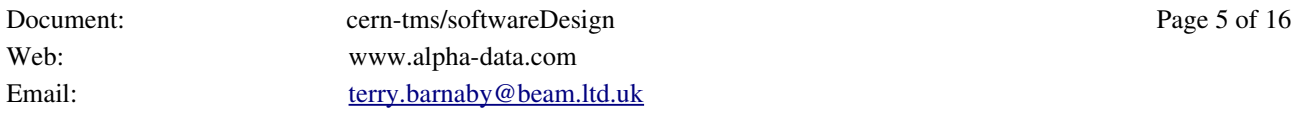

requests required so that we can design and implement them in an efficient manner. It is expected that the DataInfo object will allow remote pre-processing of the data to be performed using user defined functions.

## <span id="page-5-1"></span>*6.1. PickUp Control Object (PuControl)*

This is responsible for overall control of the Module controller and for configuring and getting statistics from the system.

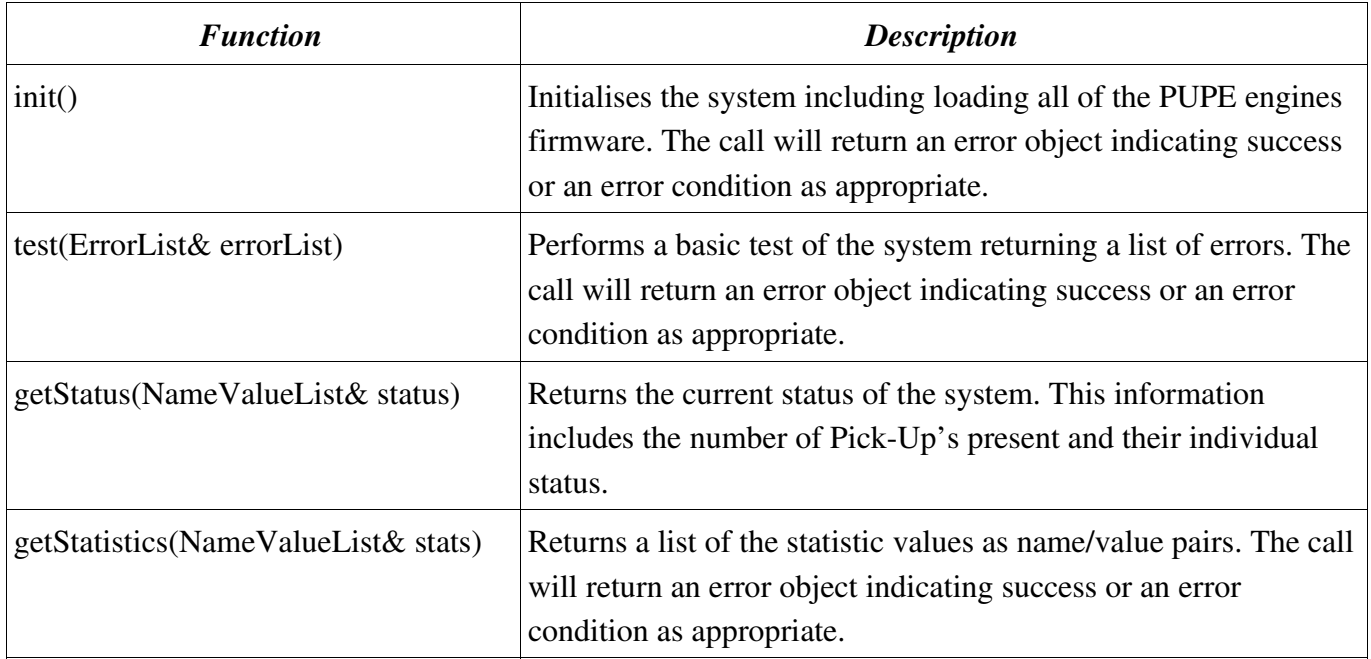

### <span id="page-5-0"></span>*6.2. PickUp Process Object (PuProcess)*

This object provides process control on an individual Pick-Up on one of the PUPE's under the Module Controllers control. The functions are passed a puChannel number. This is used when accessing the PuChannels through the MC.

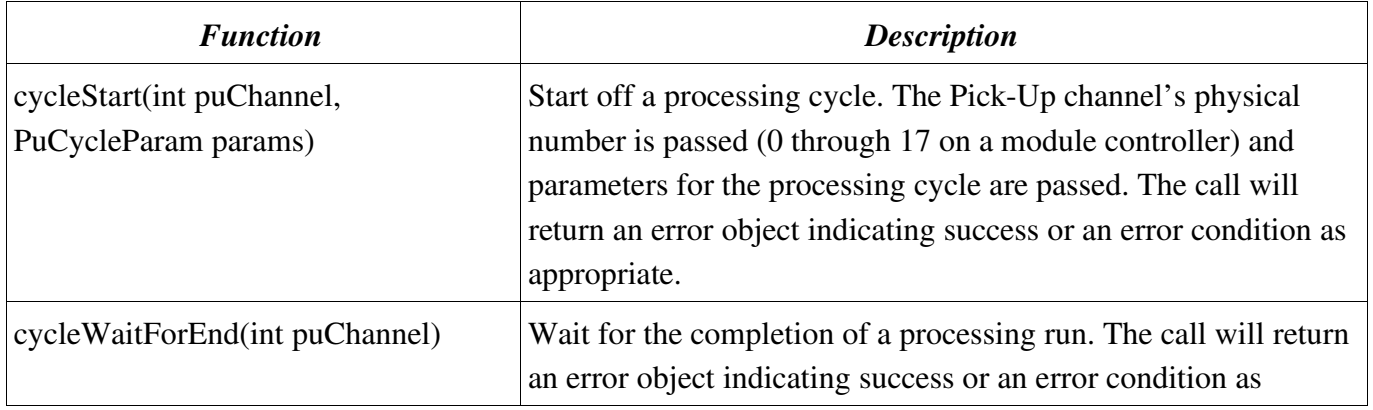

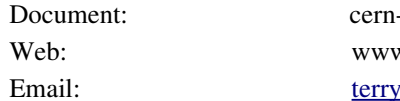

tms/softwareDesign Page 6 of 16 w.alpha-data.com barnaby@beam.ltd.uk

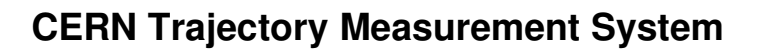

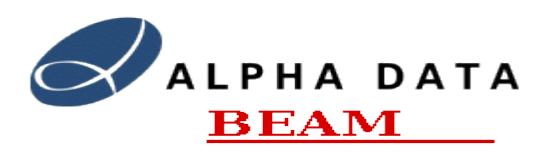

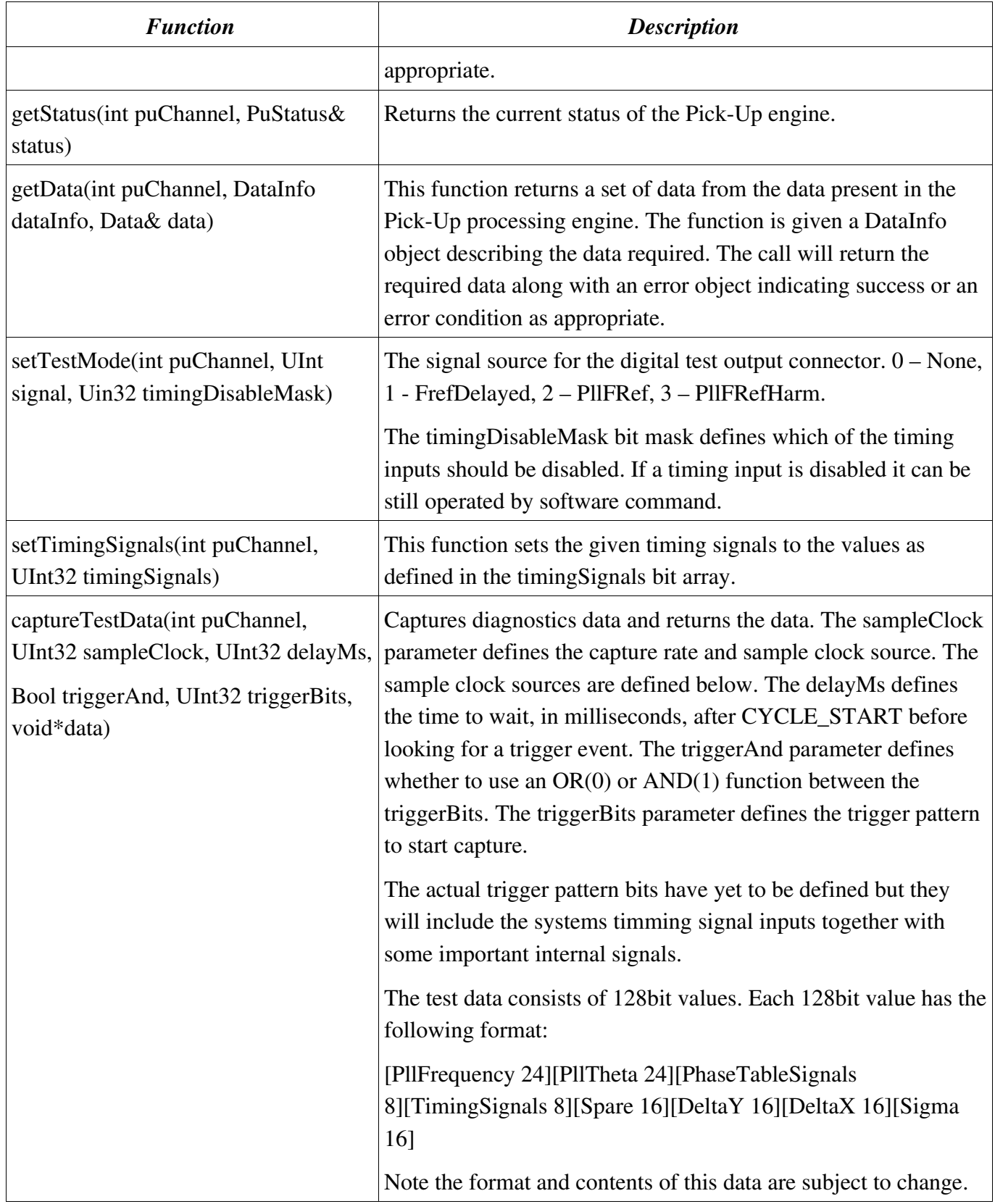

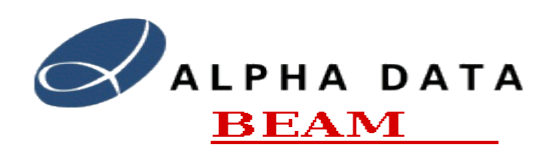

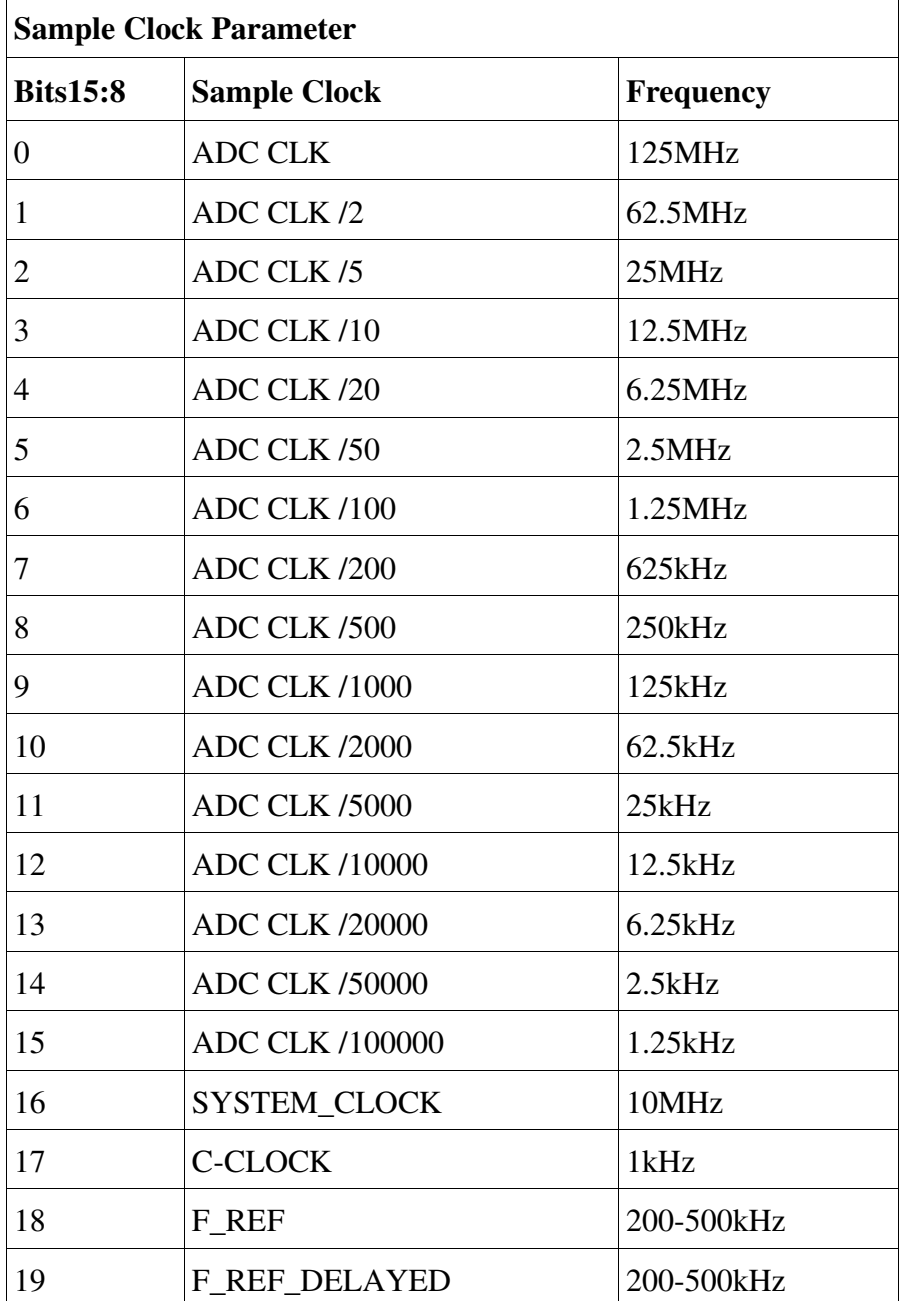

### <span id="page-7-0"></span>*6.3. The PuCycleParam Object*

The PuCycleParam object contains information on the next processing cycle. It has the following values:

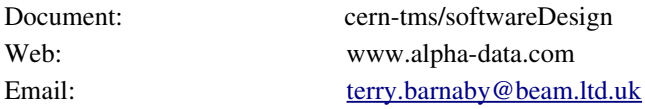

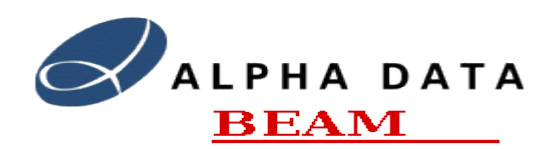

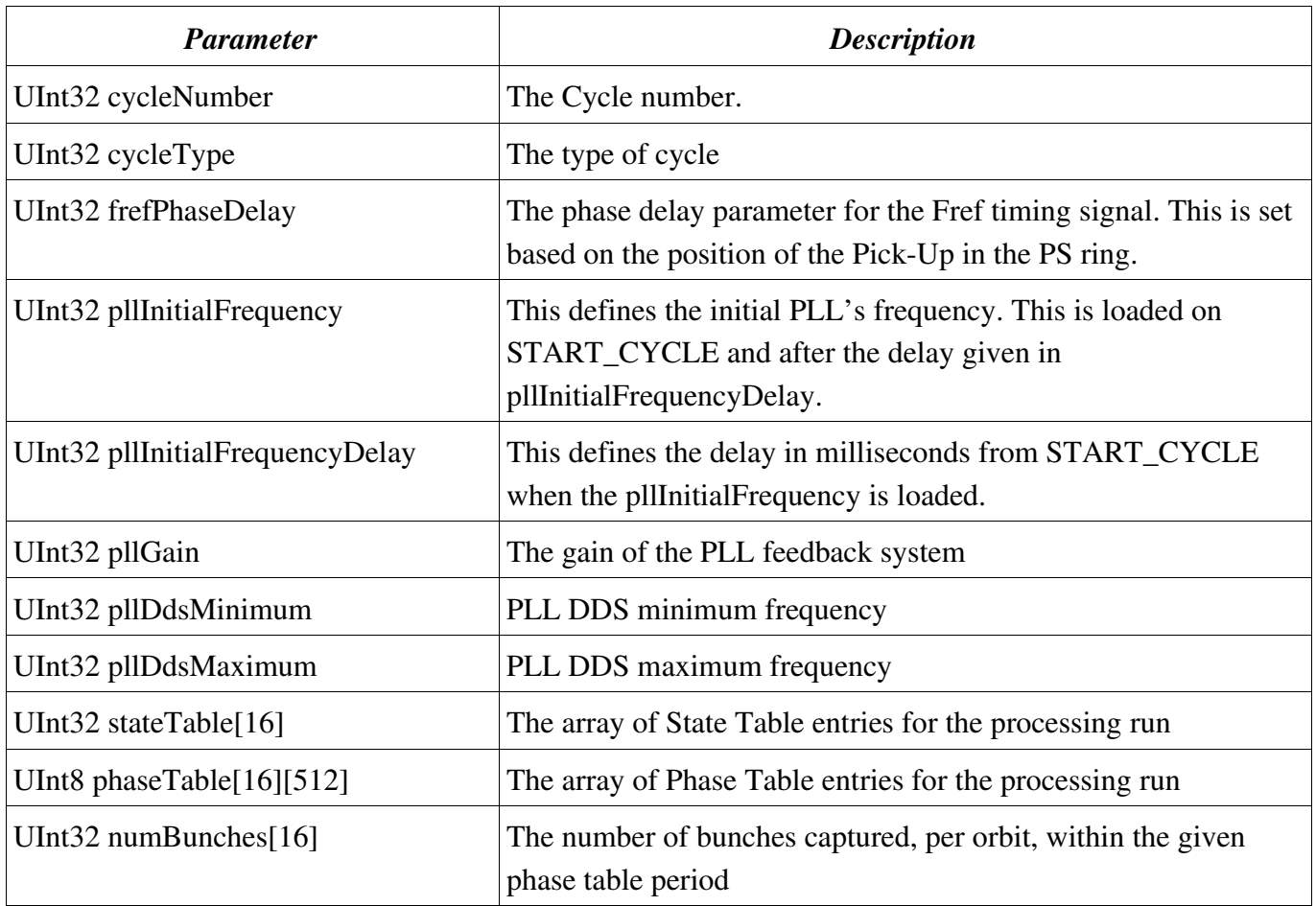

#### <span id="page-8-1"></span>*6.4. The PuStatus Object*

The PuStatus object returns status information on the Pick-Up processing engine. It has the following values:

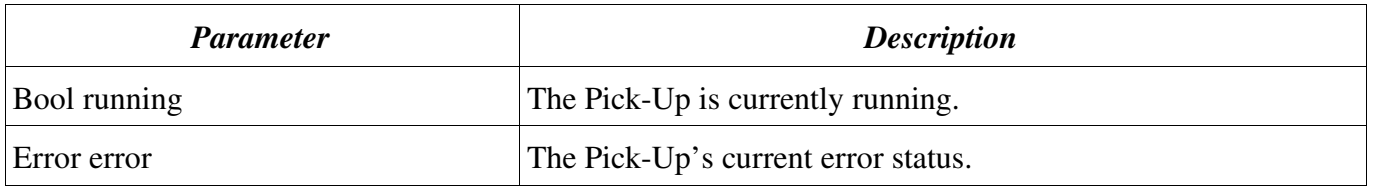

#### <span id="page-8-0"></span>*6.5. The DataInfo Object*

The DataInfo object defines the data to be returned from the Pick-Up processing engine. This is just an idea at the moment. A set of data values can be captured. There are two ways of defining the period for data collection, one is to collect the data gievn a time in milliseconds and an orbit number the other is from a given processing cycles period. The cycle periods are those periods defined by the systems timing signals. These are: 1 – CalibrationPeriod, 2 - Harmonic0Period, 3 – Harmonic1Period, 4 –

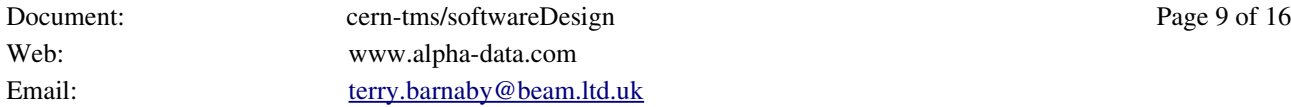

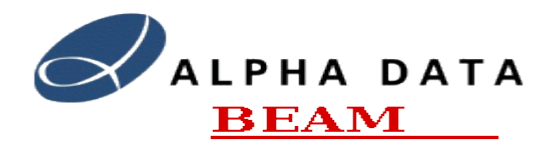

Harmonic2Period ...

The requests asks for a certain number of data values to be returned. If a harmonic change occurs before this number of values is reached a smaller number of data values will actually be returned.

It has the following parameters:

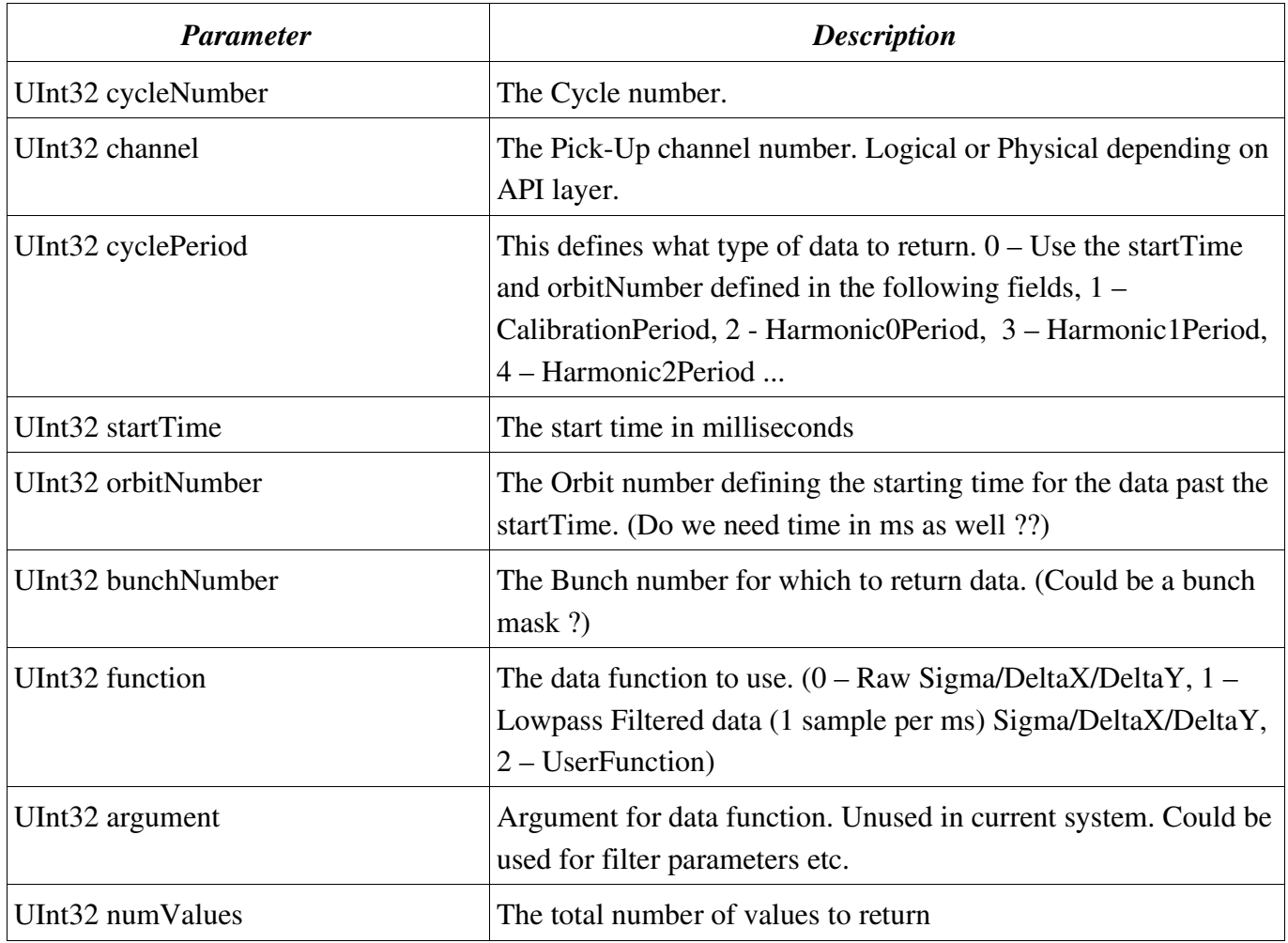

#### <span id="page-9-0"></span>*6.6. The Data object*

The Data object describes the data returned from the Pick-Up processing engine. This is just an idea at the moment. It has the following parameters:

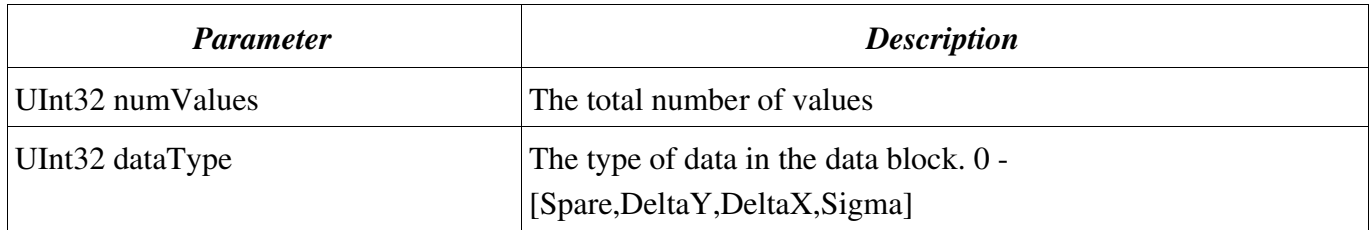

Document: cern-tms/softwareDesign Page 10 of 16 Web: www.alpha-data.com Email: [terry.barnaby@beam.ltd.uk](mailto:terry.barnaby@beam.ltd.uk)

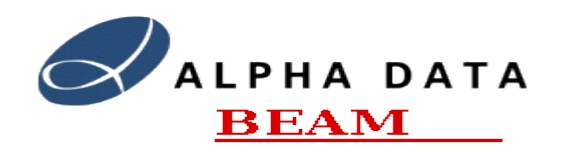

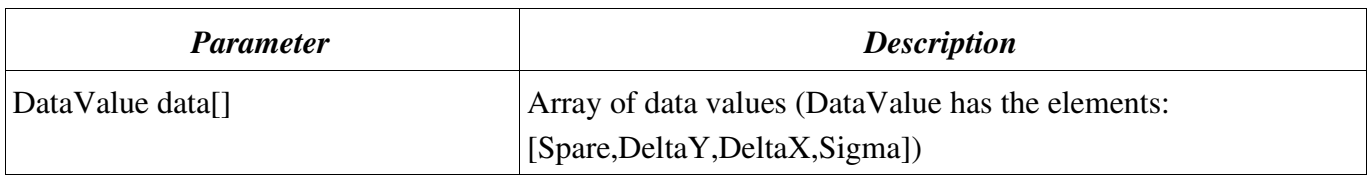

## <span id="page-10-1"></span>**7. System Controller API (TmsApi)**

The System Controller API (TmsApi) will be implemented using a simple, object orientated, RPC mechanism. A number of objects will be created each implementing a portion of the overall API. The main API objects and their basic functionality is listed below, this API will be developed during the software development phase of the project.

The data definition objects have yet to be fully defined as we are awaiting details on the type of data requests required so that we can design and implement them in an efficient manner. It is expected that the DataInfo object will allow remote pre-processing of the data to be performed using user defined functions.

## <span id="page-10-0"></span>*7.1. TMS Control Object (TmsControl)*

system. *Function Description* init() Initialises the system including resetting all of the PUPE engines firmware. The call will return an error object indicating success or an error condition as appropriate. configure(ConfigInfo configInfo) Configure the system for use. This includes mapping the individual physical Pick-Up channels to logical pick-up channels. test(StrList& errorList) Performs a basic test of the system returning a list of errors. The call will return an error object indicating success or an error condition as appropriate. getStatus(NameValueList& status) Returns the current status of the system. This information includes the number of Pick-Up's present and their individual status. getStatistics(NameValueList& stats) Returns a list of the statistic values as name/value pairs. The call will return an error object indicating success or an error condition as appropriate.

This is responsible for overall control of the TMS and for configuring and getting statistics from the

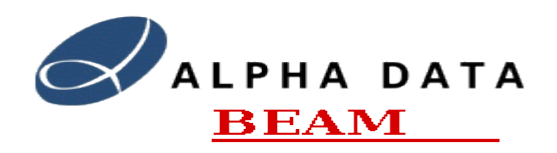

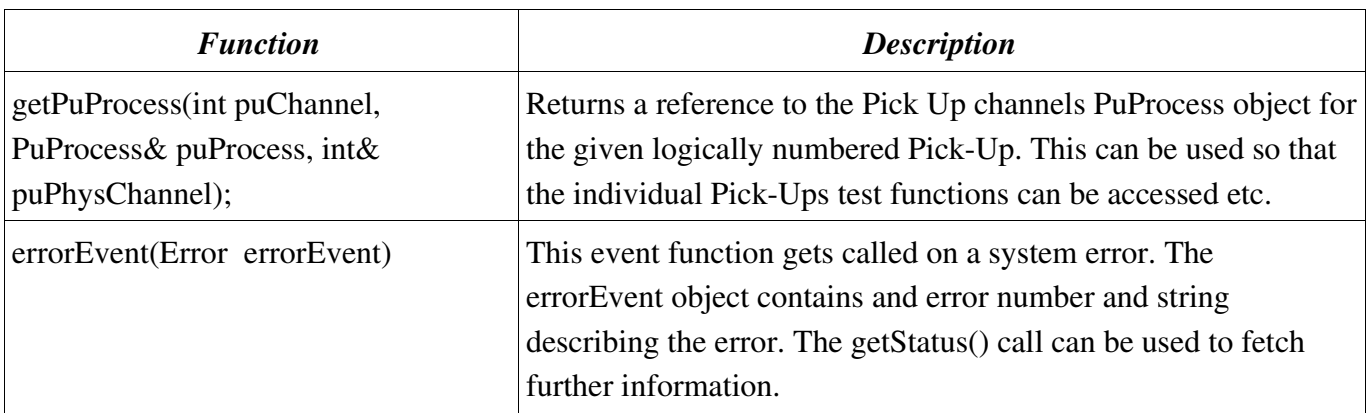

### <span id="page-11-0"></span>*7.2. TMS Process Control Object (TmsProcess)*

This object controls the TMS cycle processing and data gathering functions.

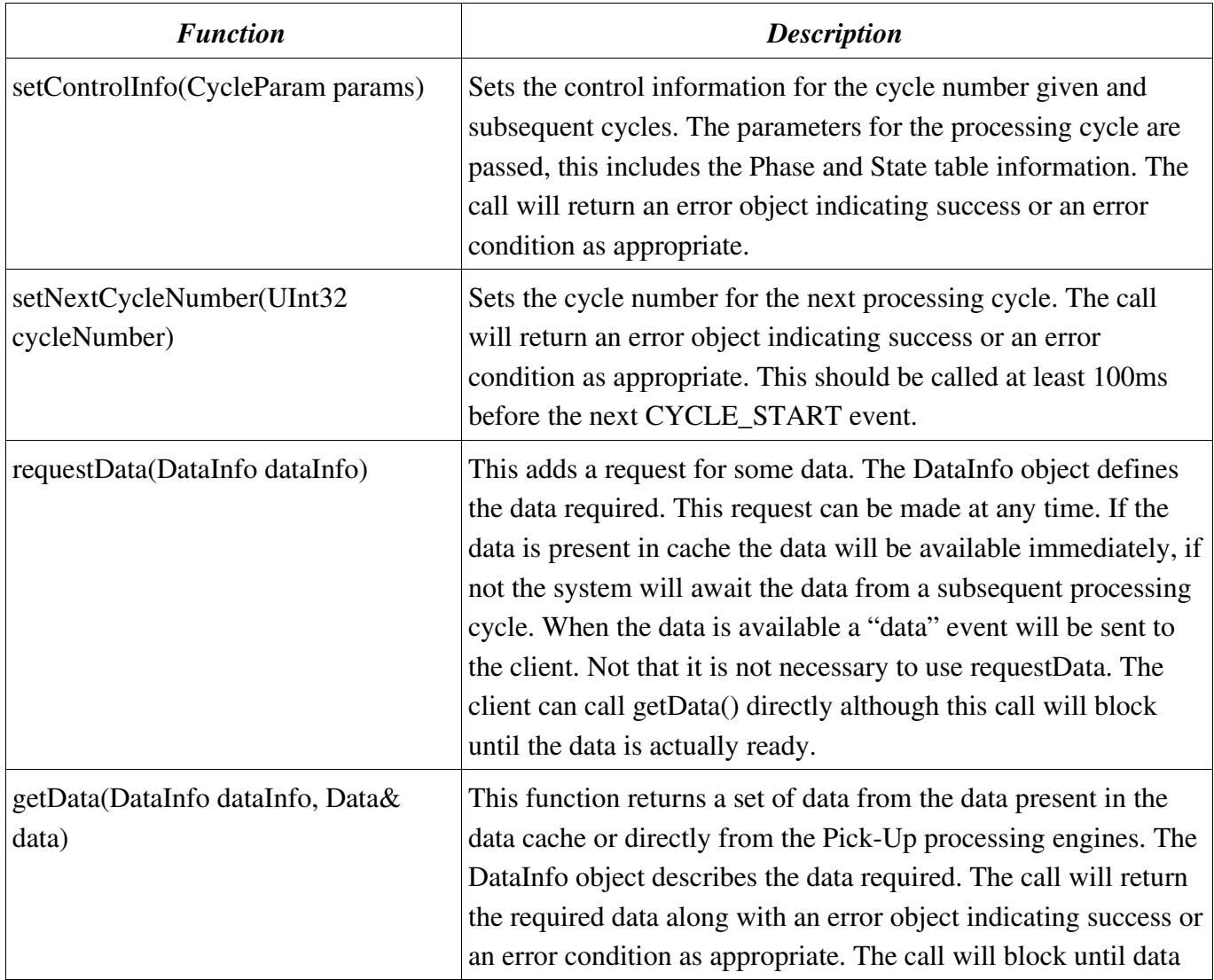

Document: cern-tms/softwareDesign Page 12 of 16 Web: www.alpha-data.com Email: [terry.barnaby@beam.ltd.uk](mailto:terry.barnaby@beam.ltd.uk)

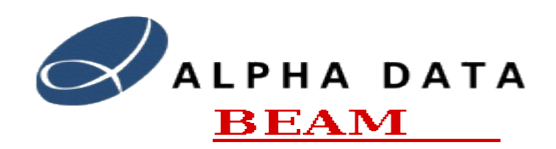

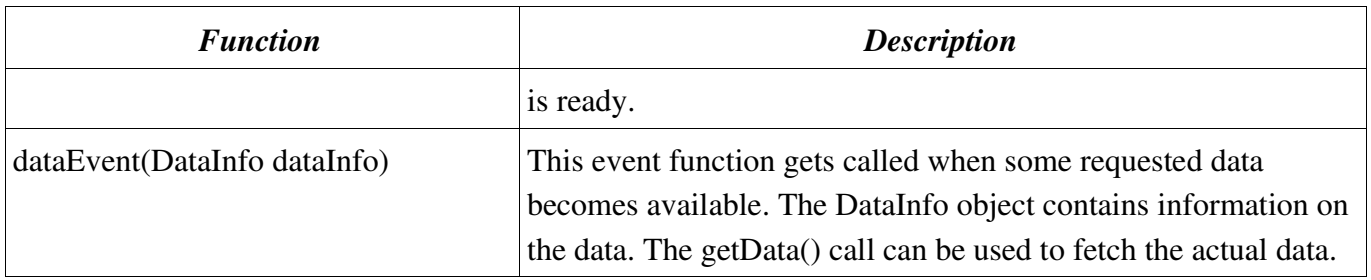

#### <span id="page-12-1"></span>*7.3. The ConfigInfo Object*

This object is used to define the configuration of the system.

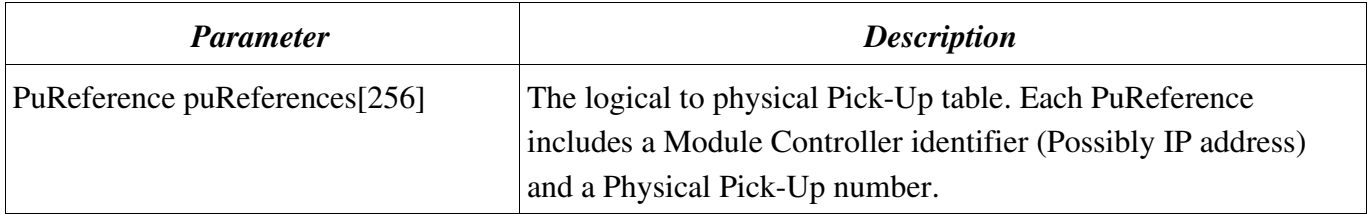

#### <span id="page-12-0"></span>*7.4. The CycleParam Object*

The CycleParam object contains information on the next processing cycle. It has the following values:

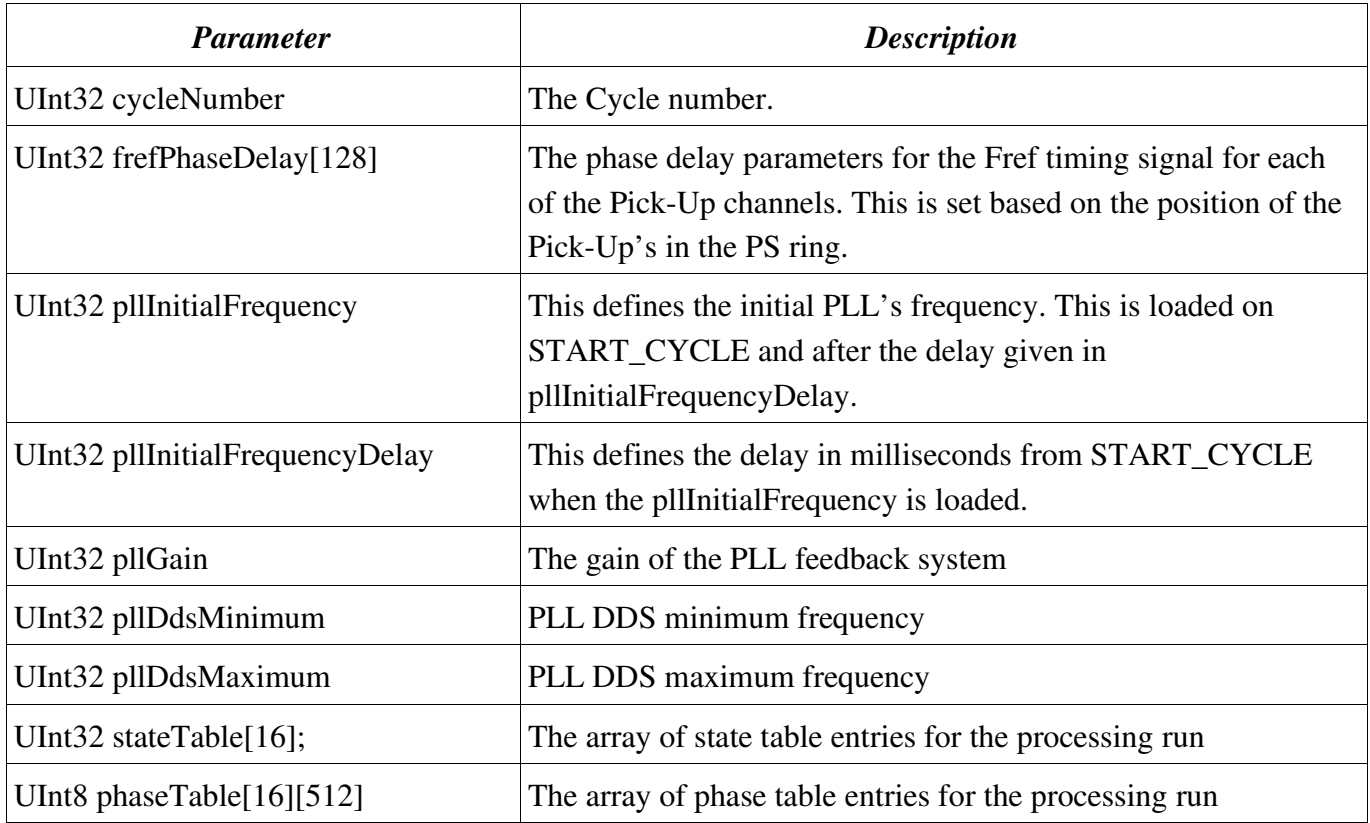

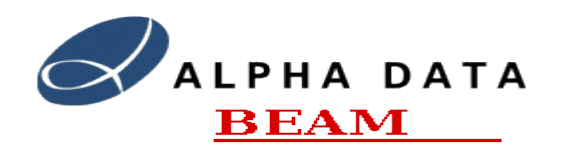

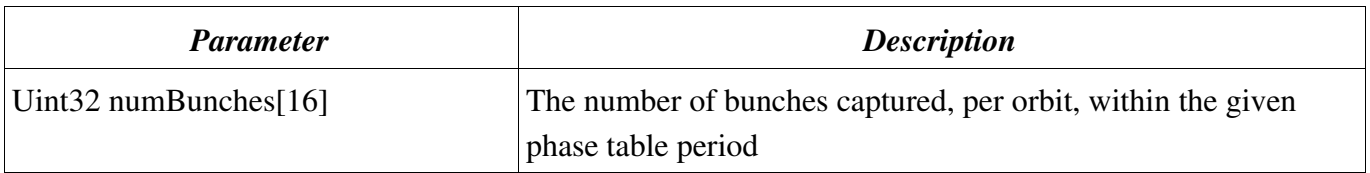

## <span id="page-13-1"></span>**8. Module Controller Software**

The Module Controller's will boot and get all of their configuration information from the System Controller. They will use the industry standard DHCP, TFTP, NFS and NTP protocols to achieve this. The system will boot the Linux 2.6.x kernel and run using a minimal Linux system based on the [busybox](http://www.busybox.net/) application. They will use an initial RAM disk for the root file system during boot and then use an NFS supplied file system mounted from the System Controller.

As well as the busybox system application the system will run the tmsPuControl application. The tmsPuControl application implements the TmsPuApi for each of the Pick-Up engines under its control and is run as a "real-time" process.

The tmsPuControl applications is responsible for booting and managing the individual PUPE's and will communicate with them using the PupeApi.

## <span id="page-13-0"></span>**9. System Controller Software**

The System Controller will boot from its internal hard disks. It will run a reduced version of Linux Fedora Core 6. It will provide the following standard networking services to the Module Controllers:

- DHCP Server: For local network configuration.
- TFTP Server: For booting the Module Controllers kernel and initial RAM disk.
- NFS Server: Provides file system for Module Controllers.
- NTP Server: Provides date and time functions for the Module Controllers.

The system will support the IPMI serial over LAN control interface for managing low level BIOS access. However, the server will also have a VGA monitor port and keyboard port that can also be used for low level BIOS access. Either of these methods can be used if a complete, "bare metal", software installation is required.

The system will run a number of standard system processes and the tmsControl process. The tmsControl process will run as a "real-time" process and be responsible for implementing the TMS System Controller API (tmsApi). The tmsControl process will also implement a simple HTTP webserver interface to allow the current status and configuration of the system to be viewed in a conventional web-browser.

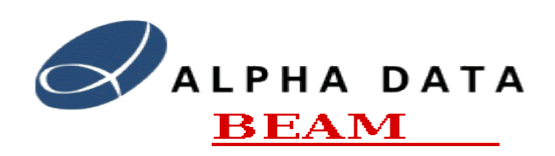

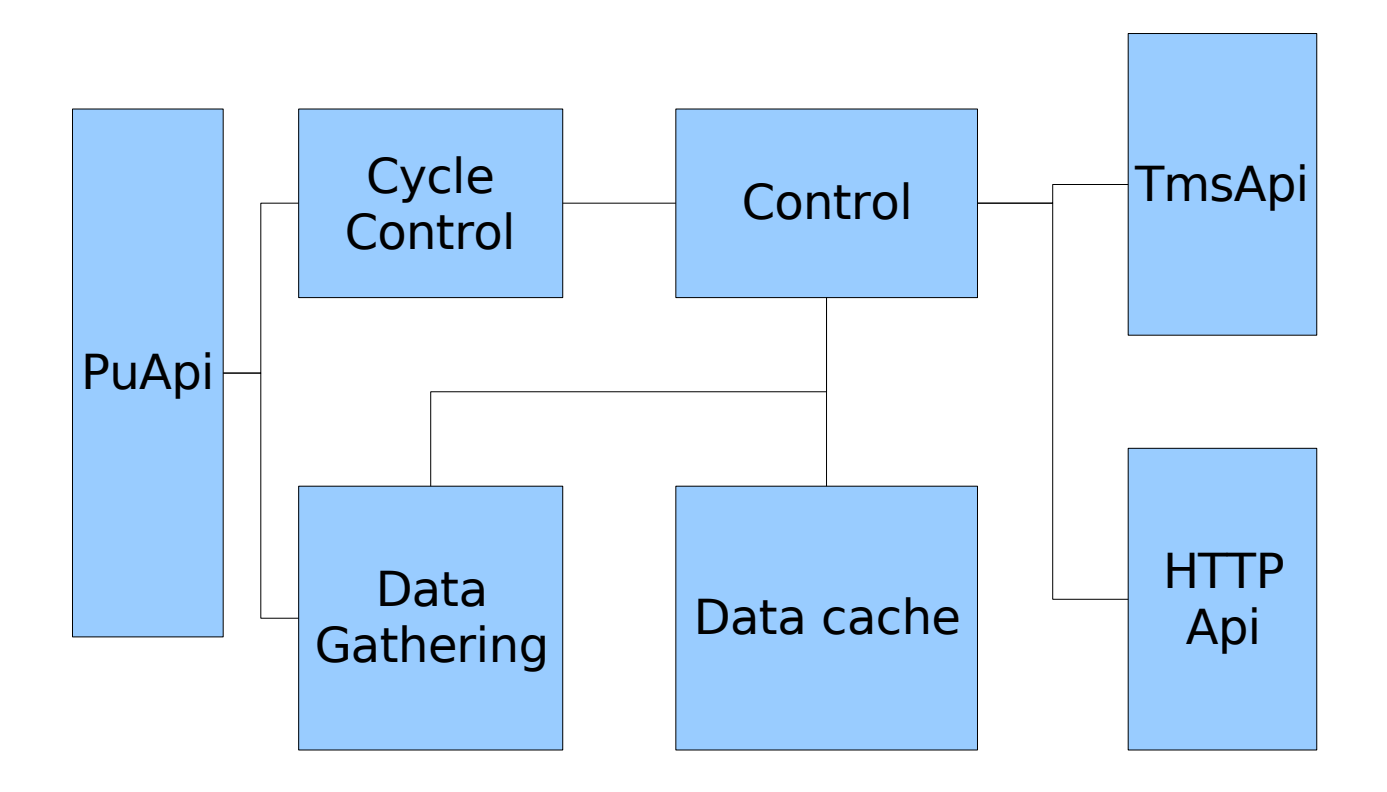

#### *Illustration 2: TmsControl Block Diagram*

The TmsControl application implements the main system control and data gathering functionality. It implements the TmsApi which client applications use to control the system.

### <span id="page-14-1"></span>**10. Software Documentation**

The software will be documented at a high level in conventional PDF format documentation files. The lower levels of the code will use the DOxygen tool to create class and function level documentation.

### <span id="page-14-0"></span>**11. Software Distribution**

The complete software and documentation for the TMS system will be available on DVD and on the Alpha Data/Beam CERN support web site. This will include a full installation package together with individual packages in RPM format. Complete source code will also be made available in raw form and through the SVN version control system.

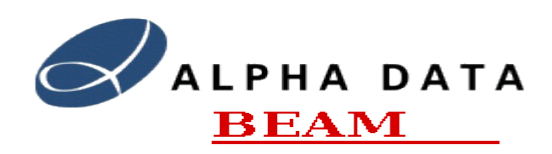

## <span id="page-15-0"></span>**12. Software Updates**

All of the software will be installed on the System Controllers and will be packaged as RPM packages. This will enable easy and controlled software updates to the system. It will be possible to update the second, spare System Controller and test the system while the primary System Controller is in use. It will then be possible to restart the system using the second, spare controller as the master controller.